NORTH AMERICAN QRP CW CLUB

# NAQCC NEWS

NAQCC Trade

ISSUE 186 DECEMBER 2013

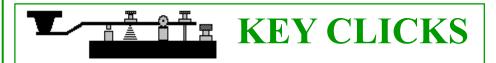

NAQCC MEMBERS ARE PERFECT LOGGERS IN DX CONTEST. In examining the results from the 2013 CQ Manchester Mineira DX Contest, I was looking at the top 5 scores in the various categories from North America and noted the following: Among the 28 scores listed in that section, only seven were perfect logs with no score reduction. Among those seven, the following are NAQCC members - K3WWP, VE2KOT, AF3Z, VE3VVF. I'd like to think, at least in part, that those perfect scores were due to our stringent requirements for our NAQCC sprint logs. Congratulations to those 4 members. - John, K3WWP

| IN THIS ISSUE:        |    |
|-----------------------|----|
| Key Clicks            | 1  |
| Cartoon Code          | 3  |
| NAQCC Sprints         | 6  |
| NAQCC Challenges      | 8  |
| NAQCC Awards          | 9  |
| Member Spotlight      | 10 |
| Ham Quips             | 11 |
| Chapter News          | 12 |
| QRS Nets              | 17 |
| CW Assistance Project | 20 |
| Member Submissions    | 22 |
| Club Information      | 23 |

#### ♦ NAQCC PRESIDENT WY3H DOING WELL AFTER SURGERY. On November

18, NAQCC President Tom WY3H had a pacemaker installed. His XYL JoAnne called me that afternoon to say that all went well. Then on the morning of November 19, Tom himself called me after he got home from the hospital. He shared the following with me during our land line rag chew and said I could share it with our newsletter readers also. Of course, at least several years ago, we heard about RF interfering with pacemakers in some situations, and Tom was concerned about that. He asked the doctor, and the doctor said there should be no problem if Tom sat at least 3 feet from the radio. Tom said that would work. Then the doctor said the power should also be turned down as low as possible. Tom explained that he always used only 5 watts or less power, and the doctor said that should be no problem whatsoever then. When Tom told me that, I said that was just one more benefit of running QRP power. John, K3WWP

- THANK YOU FOR THE DONATIONS! A big "THANK YOU" goes out to W0EJ, K0FNR, WB0QQT, AC8AP, WX4RM, KK1X, WB3FAE, AA4GN, W5IQS, WA8SAN, and W2SH for their recent contributions to the NAQCC treasury. If others would like to make a donation please make out a check or money order to Paul Huff, 9928 Eckles, Livonia, MI 48150. Your donation will be acknowledged by email with a carbon copy sent to another club officer as a "check and balance."
- PNW QRS NET TEMPORARILY SUSPENDS OPERATIONS. Due to business travel and holiday commitments, PNW QRS Net NCS J.B. Still has suspended operations of that net for December and January. This means that there will be no NCS at the usual PNW net time until further notice, which will probably come before February of 2014. J.B. reports that local conditions on 40M and 80M have been quite unfavorable in the past few weeks, resulting in few or no check-ins at all. All are encouraged to meet at the posted time and frequency for a round robin net or to work out a temporary NCS arrangement if a propagation favors it. You can and should use the NAQCC spotter page to make such arrangements. We all thank J.B. and the PNW net regulars for their persistence and QSY experimentation to keep the net going thus far, and look forward to resumption of regular operations early next year. Happy holidays and 72, chuck kb1zmx

1. Receiving the guestbook email (low volume) and checking it for any objectionable material, etc.

2. Copying the contents into the guestbook page.

3. Emailing the page to John, K3WWP, so that he can upload it to the website.

John will write up complete instructions for you to follow. If you can help with this job please contact him at naqcc33@windstream.net

- YOUR MUG SHOT WANTED. More than 520 members have contributed a photograph of themselves to our online picture gallery and we would like yours as well. Please send a shot of yourself to John, KK1X at awards@kk1x.net . (A CW/QRP action shot would be great.)
- SILVER LOG LISTING MISTAKE. Six callsigns were inadvertently left off of the Silver Log standings list in the November newsletter. The correct report should have been... 10 - AA7CU, KB9ILT, KU4A, N8XMS, NQ2W, WA2JSG
  9 - K4KRW, KA9FQG, KB8FE, N2ESE, N9RLO, W4DUK Current standings can be seen on the Sprint page of this issue.
- SEASONS GREETINGS! I want to wish all of you and your families the very best of this holiday season. Hopefully you have all been good little QRPers and will find lots of cool gear stuffed into those stockings hung up by the fireplace.

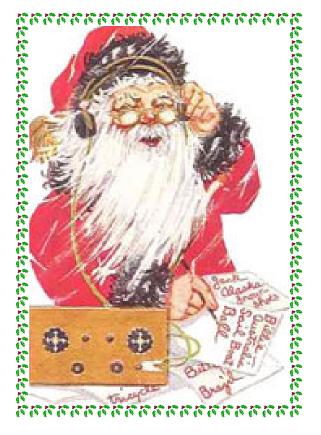

## CARTOON CODE, BY PAUL HUFF - N8XMS

*NOTE:* This article was originally written for my local ham radio club (Livonia Amateur Radio Club - LARC) newsletter about a year ago.

This all started with a two year old – our granddaughter Reagan<sup>\*\*</sup>. Reagan likes to watch "toons" on her family "compooter" and, even though she will not turn three until July, she already knows how to use the computer mouse to click on a desktop icon that connects her to an online archive of a hundred or more vintage Disney cartoons. Since she often does this while sitting on grandpa's lap I have been able to enjoy these old cartoons as well and a couple of them have led me down an interesting path.

We have probably all seen old war movies where the commander, usually played by somebody like John Wayne, orders "Sparks," the radio operator, to send an urgent message to HQ. Usually the sound of Morse code (sometimes but not always real) can be heard in the background during the scene. Morse code has been used like this as part of the sound track in numerous movies over the years, but Reagan helped me discover that it has also been used in a number of cartoon features as well. In this article I will tell you about some of the "cartoon code" that I have found. I will also include YouTube links to some of the cartoons so that you can enjoy watching them yourself.

One of Reagan's favorite Disney cartoons is called *Bubble Bee* from 1948. (<u>http://</u><u>www.youtube.com/watch?v=h2fS9GJi6XA</u>) This cartoon shows a battle that Pluto and a bee have over some bubble gum. Throughout the story the bee uses its antennae to tap out Morse code "messages". The sending is perfect but with the exception of one "SOS", the actual messages just contain random characters that have nothing to do with the action in the story. There is no dialog in the cartoon and the Morse code, along with other sound effects, is simply used to enhance the audio track of the cartoon.

Another Disney cartoon that we discovered is *Mickey's Garden*, made in 1935. (<u>http://</u><u>www.youtube.com/watch?v=r45taz9Boi0</u>) This cartoon is much more interesting than *Bubble Bee* because the Morse code is more than a sound effect. It actually says something, and the message even fits the action in the story. In this cartoon Mickey finds some bugs eating up his garden and attacks them with a hand pump of bug spray. The bugs stampede away from the spray and dive for cover. Then Mickey runs out of spray and heads back to his garden shed to make some more. One

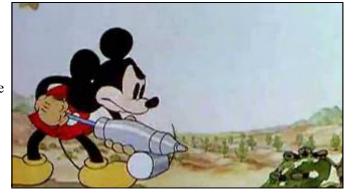

of the bugs sees this and uses his antennae to send a Morse code message to the other bugs. The message reads "CQ CQ OK GA OK GA <u>AR</u>". The bugs then come out of hiding and attack Mickey's vegetables again. ("GA" is a standard abbreviation for "go ahead" and <u>AR</u>, sent as a single character, means "end of message".)

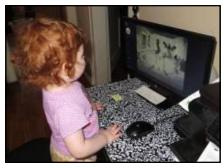

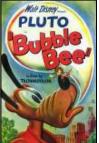

PAGE 4

After watching these two cartoons with Reagan my curiosity really kicked in and I started to actively research the use of Morse code in cartoons. The oldest cartoon that I could find that features some Morse code is the 1924 silent short called *Felix Doubles for Darwin*. (http:// www.youtube.com/watch?v=kPHjMzkDcLM) In

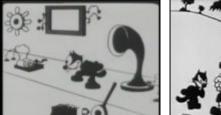

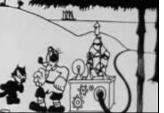

this story Felix the cat wants to win the reward money that is being offered for finding the missing evolutionary link between monkeys and humans. He goes to the Trans-Atlantic Cable Company and manages to get himself sucked down the telegraph cable to South Africa. Felix comes out of the other end of the cable as Morse code characters printed out on a ticker tape which then materializes back into his body. (I bet you thought that the Star Trek transporter was the original idea of Gene Roddenberry!) I won't take the time to tell the rest of the story but it is a fun little cartoon to watch.

I found two vintage cartoons that use Morse code to send a "hidden" message to viewers. Both of these shorts are part of the Warner Brothers "Looney Tunes" family of cartoons and were produced by Leon Schlesinger. In both cases a Morse code message is part of the story line but the actual words that are sent have nothing to do with the cartoon. In Porkv's Railroad, made in 1937. (http:// www.voutube.com/watch?v=eKbjnDkw57w) a message is sent out to stop Porky's train. But the Morse actually reads "OST OSL LEON SCHLESING[ER H]OLLYWOOD FOR PICTURE OF PORKY" Of course QST means "calling all amateurs". (The letters inside the brackets are my best guess during some QRM on the sound track.) A similar message is given in the 1939 short called

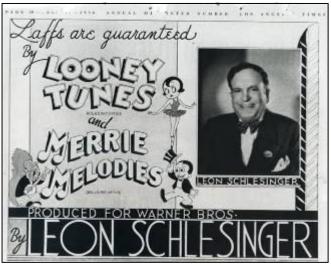

*The Lone Stranger and Porky.* (This cartoon has been removed from YouTube.) It says "HI HAMS QSL PORKY".

I found one web site that listed Leon Schlesinger as a "famous" ham but no callsign was given for him and I tend to doubt it. From what I have read, Schlesinger was a nasty man with no sense of humor and even less creativity. His success came from his ability to hire a number of really creative geniuses like Mel Blanc. (It has been reported that Schlesinger was abusive to his employees, but during the Great Depression people tried to hang on to their jobs no matter what.) He sold his studio to Warner Brothers in 1944 and died in 1949. I think that it is more likely that some unknown creative member of the studio team was a ham and came up with this idea as either an inside joke or a publicity stunt. Similar to the QSL card that I received from fictional ham Mike Baxter, KA0XTT, played by Tim Allen, in the TV show *Last Man Standing*.

Another example of cartoon code is found in the 1947 Yosemite Sam cartoon called *Along Came Daffy*. (This cartoon has been removed from YouTube.) In one scene we are given a cross-sectional view of Sam's peanut brain and we hear his thoughts expressed in Morse code. The actual code consists of just a few random characters for a sound effect. The "translation" is shown on the screen and says "Hey Dope! You just passed up a duck dinner!"

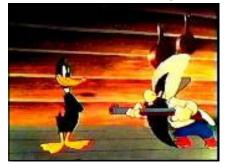

(Continued on page 5)

Not all cartoon codes are found in vintage work. I have not seen it, but a 1997 episode of the *Simpsons* called *Mountain Madness* includes a Morse code joke. In the scene Mr. Burns uses a telegraph to send an SOS message. The joke in the cartoon comes from the fact that the message is only received by an antique receiving machine in a museum exhibit about Samuel Morse.

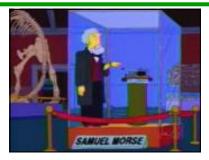

This article has barely scratched the surface of "cartoon code" and I bet

that there is still plenty left out there for you to discover. So go for it! If your spouse gives you some funny looks when they catch you watching old cartoons simply explain to them that you are doing "important historical research." Enjoy!

-----

<sup>\*\*</sup> Reagan is now 3 1/2 years old and is even better at using the computer than when this was originally written! If you would like to see a better picture of her just ask her proud grandpa. He has plenty of them to show you!

*NOTE:* Some of the pictures used in this article are from copyrighted material and are being used under the standard "Fair Use" Rule for copyrighted materials.

# NAQCC SPRINTS

**CURRENT MONTH SPRINT:** We have two fun sprint opportunities this month. Our regular sprint will be on Dec. 11, from 0130-0330 Z (Tuesday evening in the western hemisphere.) Complete information about this sprint can be found at <u>http://naqcc.info/sprint201312.html</u>.

We also have a special Milliwatt (<1 watt) sprint on Dec 18, from 0130-0330 Z (Tuesday evening in the western hemisphere.) Details on this sprint can be found at <u>http://naqcc.info/sprint201312mw.html</u>.

It should be mentioned that even if you operate in both sprints, only one participation point can be earned.

Please remember to strive for that perfectly formatted "SILVER LOG" submission. It really helps our log processing. There will be a prize at the end of the year for the most GOLDEN/SILVER logs. In case of a tie, the one having the most QSOs will be the winner.

Complete sprint rules and information on log submission can be found at <u>http://naqcc.info/contests.html</u>.

**LAST MONTH SPRINT RESULTS:** The November sprint was our 109th. Although band conditions were very poor just about everywhere we once again broke the 100-log mark with 104 submissions and everyone reported having a good time. For me competing against the conditions is as much fun or more than competing against other operators. Digging out a fluttery signal from the noise is a real exercise for the "computer between your ears."

Congratulations to the winners and a big "THANK YOU" to all of the participants who submitted a log. Every time that you do so you are casting your vote for CW and QRP!

We would especially like to welcome our first-time loggers: K2SQS, WB0CFF, W3UEC, K4FTW, NN9K. We trust that you had a fun time and hope that you will continue to participate and submit your results.

In the Silver Log category 81 of the 104 submitted logs were perfectly formatted. We continue to have a 6way tie for first place with 11 perfect logs submitted so far this year: AA7CU, KB9ILT, KU4A, N8XMS, NQ2W, WA2JSG

Complete results for the sprint can be found at <u>http://naqcc.info/sprint201311.html</u>. Result summaries are shown in the tables on the following page.

| Number<br>of Sprints | Members                                                              |
|----------------------|----------------------------------------------------------------------|
| 50+                  | VE3FUJ KD0V KB3AAG WY3H N4FI K3RLL NF8M KU4A K4JPN N8XMS NU7T WB8LZG |
| 75+                  | K4BAI KD2MX K4NVJ W2SH W9CC W2JEK                                    |
| 100+                 | KA2KGP K3WWP                                                         |
| 125+                 |                                                                      |

#### **SPRINT HONOR ROLL:** We honor the following members for their outstanding participation

| CERTIFICATES                     |                 |                 |                 |  |  |  |
|----------------------------------|-----------------|-----------------|-----------------|--|--|--|
| SWA CATEGORY                     |                 |                 |                 |  |  |  |
| Division                         | 1 <sup>st</sup> | 2 <sup>nd</sup> | 3 <sup>rd</sup> |  |  |  |
| W1                               | W1SFR           |                 |                 |  |  |  |
| W2                               | W2SH            | WA2NYY          |                 |  |  |  |
| W3                               | K3WWP           |                 |                 |  |  |  |
| W4                               | K4ZGB           | KB4QQJ          | K4JPN           |  |  |  |
| W5                               | W5IQS           |                 |                 |  |  |  |
| W6                               | KA6AIL          |                 |                 |  |  |  |
| W7                               | K7ZI            |                 |                 |  |  |  |
| W8                               | N8IUP           | W3NP            |                 |  |  |  |
| W9                               | KB9ILT          |                 |                 |  |  |  |
| W0                               | N0TA            |                 |                 |  |  |  |
| VE                               | VE2TH           |                 |                 |  |  |  |
| DX                               | C6AKQ           |                 |                 |  |  |  |
|                                  | KEY CATEGO      | ORIES           |                 |  |  |  |
| Straight Key (x2)                |                 | W2SH            |                 |  |  |  |
| Bug (x1.5)                       | N/A             |                 |                 |  |  |  |
| Keyer (x1)                       | KB3AAG          |                 |                 |  |  |  |
| OTHER CATEGORIES                 |                 |                 |                 |  |  |  |
| Gain                             | NN9K            |                 |                 |  |  |  |
| First-Time Logger<br>High Scorer | K2SQS           |                 |                 |  |  |  |
| Prize Drawing                    | VE2TH           |                 |                 |  |  |  |

|                    | Current<br>Month | Previous<br>Month | All-Time<br>Record | Record<br>Date |
|--------------------|------------------|-------------------|--------------------|----------------|
| Logs               | 104              | 156               | 194                | 2/13           |
| Participants       | 172              | 223               | 269                | 2/13           |
| Total QSOs         | 1648             | 3121              | 3121               | 10/13          |
| Hour 1 QSOs        | 875              | 1514              | 1514               | 10/13          |
| Hour 2 QSOs        | 774              | 1607              | 1607               | 10/13          |
| 20m QSOs           | 99               | 1321              | 1321               | 10/13          |
| 40m QSOs           | 821              | 1693              | 1693               | 10/13          |
| 80m QSOs           | 729              | 107               | 1417               | 2/13           |
| Avg QSOs / Station | 15.8             | 20                | 20                 | 10/13          |

# NAQCC CHALLENGES

**CURRENT MONTH CHALLENGE:** The challenge for December is a little bit more relaxed than usual. To complete the challenge you simply need to make at least 10 ragchew QSOs using CW and QRP. For our purposes a ragchew is defined as 20 minutes or longer. Complete details can be found at <a href="http://naqcc.info/challenges201312.html">http://naqcc.info/challenges201312.html</a>.

The European chapter's challenge for December involves making the names of some high-speed European trains. You can find the details at <u>http://naqcc-eu.org/eu-challenges/december-2013-challenge</u>.

**NEXT MONTH CHALLENGE:** In January we will return to one of our alphabet challenges with words that are all related to the celebration of the new year. You can find the list of words at <u>http://</u><u>naqcc.info/challenges201401.html</u>.

**LAST MONTH CHALLENGE:** For November we had an alphabet challenge with words that are associated with Thanksgiving. As of this writing, 11 members participated in the challenge with 9 of them completing the list of words. The deadline for submitting is not until the 10th so after that date go to <a href="http://naqcc.info/challenges201311.html">http://naqcc.info/challenges201311.html</a> for final results and soapbox comments.

**2014:** As we start into the new year let me remind you that the challenges are not only fun, but they also provide points that apply toward our annual Participation Award. Participating in a sprint is worth 1 point. Participating in a challenge is worth 1 point. And participating in both a sprint and a challenge in the same month gives you 3 participation points.

Gary, K1YAN, has put in a lot of creative effort into developing some great challenges for 2014. So join in on the fun!

Complete information about our challenges including a helpful tutorial on how to organize your work for an alphabet challenge is available at <u>http://naqcc.info/challenges.html</u>.

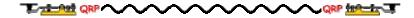

# NAQCC AWARDS

We have an extensive list of awards that you can earn. Complete details can be found at <u>http://naqcc.info/</u> <u>awards.html</u>. Here are the certificates and endorsements earned this past month:

KMPW 100 AWARD 0008 - MW0RSS 11/16/13

DXCC AWARD (Category C - QRPp - 25 Countries) 0001 - WB2JNA 11/25/13

WAVE AWARD BY K1YAN (Yukon Endorsement) 0001 - K3WWP 11/16/13

## **MEMBER SPOTLIGHT**

Each month one of our members is randomly selected and asked to share their ham radio biography with all of us. Questions or comments should go to Paul, KD2MX, at kd2mx@arrl.net.

DISCLAIMER: Any views expressed in this section are those of the submitting member and may or may not be those of the NAQCC or its officers.

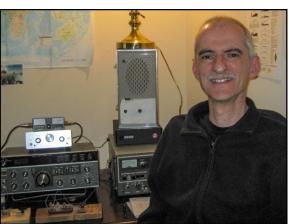

#### JEFF BRONE, WB2JNA, #6487

I was kind of a nerdy kid, so the science and technology of electronics and radio appealed to me. I got started in our hobby by listening to the crystal radio I built when I was 11 years old. I soon bought a Radio Shack portable shortwave set and began hearing stations from all over the world. I got up early one morning and caught some of Radio Australia's broadcast (at about 5 AM naturally) and thought that it was natural progression to talk to others and not just to listen. I decided to get my license.

My first Elmer was a very patient guy named Vic who worked at my local radio store. There were others: Al, Tim and Bill come to mind. And of course my parents who were very supportive and even shared in many ways my enthusiasm for the hobby although they weren't licensed themselves. At times I was less active on the air, at times more, but since 1993 I get on several times a week and sometimes every day. I have various rigs: an HW-8, a Ten Tec Corsair, a Kenwood TS-520 and an MFJ 9020 at this time. I buy them, use them, sometimes sell them, and sometimes keep them. I've learned from every rig I've owned. I share an apartment with my girlfriend Natalie, and she is very patient with all my apartment antenna experiments. It keeps me off the streets.

I enjoy the NAQCC awards programs and "contests" encouraging us all to challenge ourselves to achieve more with less power. I am proud to have earned their QRP WAC award during a six hour or so period when a CW contest was going full force this past February. I cranked the power down to less than a watt and worked Norway and Poland during that one. If I can do it, you can too! I still use a straight key for most QSOs although I own a few keyers and use them at a moderate speed at times. They're fun and make things easier when I'm looking for DX or just conversing with anyone I hear.

I work in customer service at my day job. I also like writing comedy, singing, playing the guitar and speaking Spanish. I often say that the only thing I've been doing longer than ham radio is eating and sleeping. That's pretty much the truth.

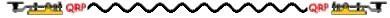

# HAM QUIPS

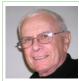

Dick Sylvan, W9CBT, NAQCC #2062, has been a QRP/CW operator for a long time. He is also a very talented cartoon artist. Dick's cartoons appear monthly in the K9YA Telegraph, a free ham radio eZine published by the Robert F. Heytow Memorial Radio Club (<u>http://www.k9ya.org/</u>). We are very pleased and honored to be allowed to reprint his cartoons here. Dick has also authored the book "HI HI — A Collection of Ham Radio Cartoons" which is

available at http://www.k9ya.org/w9cbt/.

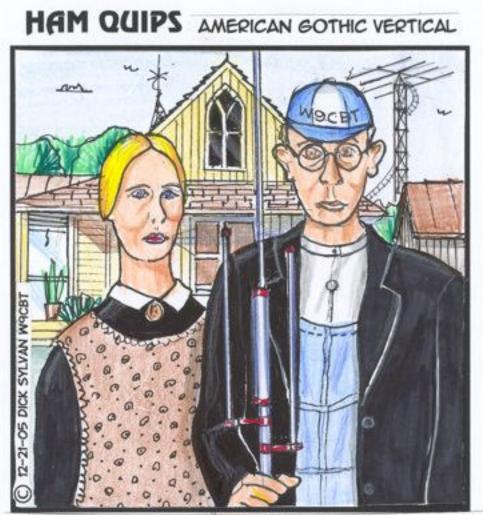

YOU BETTER NOT GET ANY MORE HOLES IN THE ROOF WHEN YOU MOUNT THAT VERTICAL ANTENNA UP THERE. THE ROOF LEAKS NOW!

# NAQCC CHAPTER NEWS

We currently have five chapters—Europe, Texas, Western Pennsylvania, West Virginia, and Florida—but we would be very happy to expand on that list. Chapters are more or less independent local gatherings organized by NAQCC members in a geographical area and subject to a list of guidelines from the NAQCC. They provide opportunities to have fun and to promote our parallel passions of QRP and CW. If you would be interested in starting a chapter in your area email Paul142857@gmail.com and information will be sent to you.

If your chapter is planning a portable operation activity and would like to have it promoted, send an email with the subject "NAQCC portable operation", and with the exact wording of the announcement to kd2mx@arrl.net . Please be sure to submit a summary write-up of the activity, including pictures, to Paul142857@gmail.com for posting to this section of the newsletter.

## NAQCC WESTERN PENNSYLVANIA CHAPTER:

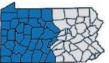

Items in this section are from John, K3WWP, unless otherwise credited. Questions or comments should go to naqcc33@windstream.net

From Mike KC2EGL - Today (Nov 27) John and I worked on setting up his new laptop for use with his KX3. John downloaded the two software programs that run the HDSDR Panadapter. After adjusting the settings to the panadapter we tested the setup to see which sound card compatible with the panadapter and KX3. We found to our surprise, amazement, and relief that John did not need the use of an external sound card like I do with my set up. I brought my sound card along just in case it was needed. The funny thing about the testing is that my sound card for some unknown reason is not compatible with Johns set up. Don't ask us why. We almost hurt our brains trying to figure it out. That could prove to be very dangerous in my case. Hi-Hi!!!!! After the test session we went out for lunch and then for a ride to take a peek at a house I wanted to look at in Butler County. We also ordered NAQCC WPA Chapter hats. Later this evening I have a local ARES/RACES club meeting. After that John and I will have a late dinner and hunt a bit of DX for a bit before I head back home.

We would like to wish everyone a belated Happy Thanksgiving and Happy Hanukkah.

73 Mike KC2EGL NAQCC # 1236 John K3WWP NAQCC # 2

The WPA Chapter did another subpedition to the USS Requin in Pittsburgh. It was kind of a last minute thing and we didn't have all that much time to operate as the prime purpose of the visit was a news story about the Requin for the local newspaper to be written by Tom WY3H. Tom picked me (K3WWP) up around 8:30AM on Sunday, December 1, and we and his two sons (Ethan W3IRS and Ariel KC3AHO, both

(Continued on page 13)

also NAOCC members) headed off to Pittsburgh. After a little bit of a rough time with the GPS, we got it working and although we knew the route pretty well, it's always tricky driving through Pittsburgh or any big city, but it guided us perfectly right to the sub Art WA3BKD (sub caretaker) showed up just a couple minutes after we arrived, and we boarded the sub. As I mentioned this was a trip mainly for a newspaper story, and ham radio was a little side activity. Kind of like those 'dxpeditions' which are listed as actually vacations with a little ham radio on the side. I started off just after 10AM and had a minor pileup. Clearing the stations out took about 25 minutes. Then after the break, Tom wanted to let his sons try to make some QSOs, but they are not too proficient with CW (yet), so they tried SSB for quite a while without any luck while I kind of wandered around the sub doing this and that. Finally they gave up and I worked about 25 minutes more making OSOs (CW of course) that totaled altogether in the two periods 13. Not a great rate, but the QRN was horrible on the sub and I could have easily missed other stations calling. Plus the QRM inside the sub with visitors talking, etc. - not to mention having pictures taken while operating - didn't help. So I apologize to anyone I missed. After my session, Art made one QSO on CW, then helped Tom's son Ethan make one SSB QSO. After that, all too soon it was time to leave for home. I hope to email certificates to those we worked from the Requin and also supply an official Requin QSL to anyone sending a SASE (to K3WWP via the QRZ address). Any pictures taken were for the newspaper so I won't publish them here now. Maybe later.

It looks like the WPA Chapter is going to have another active member for our parkpeditions and other activities. After noting a new member from nearby Chicora, PA, I (K3WWP) invited him for an eyeball QSO. After a couple weeks we managed to get together on November 30 for that QSO. I'm speaking of Tom WB3FAE. He is one of many hams who took a hiatus in ham radio. In his case about 20 years, and he only recently got back into ham radio. This time into the QRP aspect of the hobby. Even after all that time, he is a very good CW operator who can copy up around 40 WPM. We spent a few hours together, mainly playing with my KX3. Tom is thinking of getting one to be used as his main rig and also a portable rig. I believe after the hands-on experience with my KX3, his mind is definitely made up to get one, and I expect to hear from him soon about its arrival. He is also looking forward to doing a parkpedition - probably as soon as we get some decent weather. He'd also like to do a subpedition to the Requin. We did ask him at the last minute if he wanted to go with us on the First, but he had other commitments. While at my shack, he made his first ever 12M QSO working a Brazilian station. His current rig doesn't cover all the bands, and 12 was just getting started when he became inactive. So we welcome him to our little WPA Chapter and look forward to many activities together.

## NAQCC WEST VIRGINIA CHAPTER:

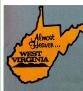

Items in this section are from John, N8ZYA, unless otherwise credited. Questions or comments should go to John at jspiker58@gmail.com. The chapter's web site is at <a href="https://plus.google.com/communities/102627005227155262259?hl=en&partnerid=gplp0">https://plus.google.com/communities/102627005227155262259?hl=en&partnerid=gplp0</a>.

The West Virginia Chapter continues to move along nicely this month. In addition to the event on November 1<sup>st</sup>, I also set up and operated from a high point in the valley above Charleston.

A summary of the event is below:

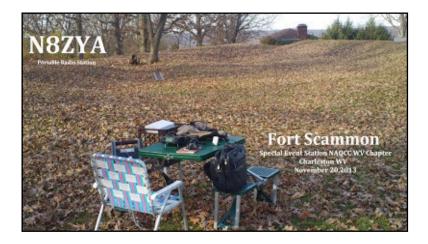

I worked <u>seventeen</u> stations with this "**Special Event Station**" of the **West Virginia Chapter** of the **NAQCC** club on Wednesday afternoon (Nov 20<sup>th</sup>) and sent an **E-QSL** Card to those who worked me. Fort Scammon isn't well known to those living in my city, but during the Civil War, this artillery site was critical to the river traffic on both the Kanawha and the Elk Rivers.

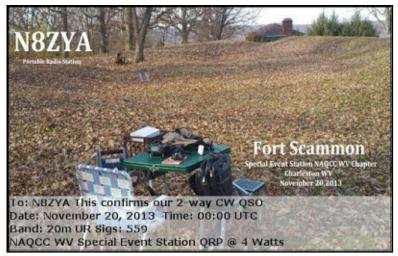

I created the above (sample) card with the simple "paint" program, which comes with the Microsoft products on my windows computer. When I upload the card to my E-QSL account and enter the contact information of the stations I work, they're displayed nicely along the bottom of the card.

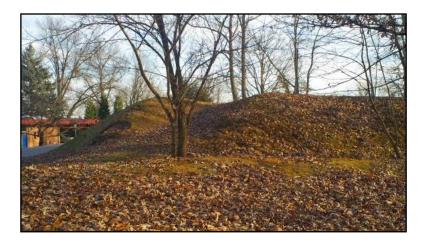

The <u>19th and 25th</u> Presidents of the United States (**Rutherford B. Hayes and William McKinley**) directed a dozen cannons from this high spot in Charleston where "flatboats" floated precious "salt" downstream to the Ohio River. Salt was a very valuable commodity in those days for the preservation of fresh meat. The production of high quality "salt" was one of the founding industries of the Kanawha Valley.

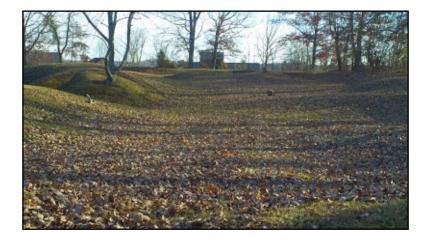

It took me a little over an hour to get set up and on the air but I felt this was one of only a few good days left before snow flurries begin to start flying this weekend. I used my PAR "end fed" Zepp antenna, which was cut for 40-20-and 10 meters with my Icom 703 at about <u>four</u> watts to work stations in eleven different states.

I was able to work North Carolina, Virginia, Ohio, Pennsylvania, Indiana, Massachusetts, Kansas, New York, Illinois, Maine, and Canada.

The most distant station I worked this day was N1NUA (Joan) in Maine at 812 miles.

Stations worked were K2QJ-K3NLT-NT8P-KB8X-AD3K-KD3CA-K1YAN-W0CC-K2NWN-W2ZRA-VE3NWN-N1NUA-VE2DJN- and one waiting on confirmation.

## **NAQCC EUROPEAN CHAPTER:**

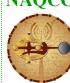

Items in this section are from European Chapter President Matt, MW0MIE unless otherwise credited. Questions or comments should go to matt@naqcc-eu.org. The European Chapter website is at <u>http://www.naqcc-eu.org/</u>.

The European Chapter has its own monthly sprints and challenges. All are welcome to participate, not just EU members, and we regularly receive log reports for trans-Atlantic QSOs.

No additional report is available.

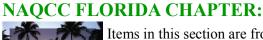

Items in this section are from the Florida Chapter unless otherwise credited. Questions or comments should go to naqccfl@yahoo.com.

No report is available.

## NAQCC TEXAS CHAPTER:

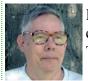

Items in this section are from TX Chapter Director Ron. K5DUZ. unless otherwise credited. Questions or comments should go to webmaster7388@naqcctx.com. The TX Chapter website is at <u>http://www.naqcctx.com/</u>.

No report is available.

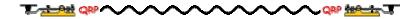

# NAQCC QRS NETS

Additional information about our slow-speed CW nets can be found at <u>http://naqcc.info/cw\_nets.html</u>. Send any questions to Net Manager Chuck, KB1ZMX at cfytech24x7@gmail.com.

| NAQCC QRS NET SCHEDULE            |                  |            |             |                 |  |
|-----------------------------------|------------------|------------|-------------|-----------------|--|
| Net                               | Local Time       | UTC        | Freq        | Primary NCS     |  |
| Main Net                          | Sunday           | Monday     | 7060 KHz    | Ron, WB1HGA     |  |
| Main Net                          | 8 PM Eastern     | 0100 Z     | 7000 KHZ    | (in MA)         |  |
| East Texas                        | Monday           | Tuesday    | 3561 KHz    | Allen, KA5TJS   |  |
|                                   | 7 PM Central     | 0100 Z     |             | (in TX)         |  |
| Midwest Net                       | Monday           | Tuesday    | 7123.5 KHz  | Steve, WB0QQT   |  |
| Mildwest Net                      | 9 PM Central     | 0300 Z     |             | (in NE)         |  |
| Paglar Mtr Pagional / Continental | Tues/Thurs       | Tues/Thurs | 14062.5 KHz | Dale, WC7S      |  |
| Rocky Mtn Regional / Continental  | 4 PM Mountain    | 2300 Z     |             | (in WY)         |  |
| Paglar Mtr Pagional / Continental | Tues/Thurs       | Tues/Thurs | 7062.5 KHz  | Dale, WC7S      |  |
| Rocky Mtn Regional / Continental  | 4:45 PM Mountain | 2345 Z     |             | (in WY)         |  |
| East Coast                        | Thursday         | Friday     | 3560 KHz    | Robert, KG4KGL  |  |
| East Coast                        | 8:30 PM Eastern  | 0130 Z     |             | (in SC)         |  |
| Pacific Northwest                 | Thursday         | Friday     | 3574 KHz    | Stewart, KE7LKW |  |
| r actific inorthiwest             | 7 PM Pacific     | 0300 Z     |             | (in WA)         |  |
| Pacific Northwest                 | Monday           | Tuesday    | 7123.5 KHz  | JB, KR5RR       |  |
| r actific inorthiwest             | 8 PM Pacific     | 0400 Z     | /123.3 KHZ  | (in CA)         |  |

Reported band conditions have been less favorable than earlier this fall so some NCSs have experimented with 80M QSY to 3560 +/-, with mixed results. NCSs are encouraged to use the NAQCC Spotter Page to post changes or cancellations due to EMA commitments or holiday plans. The master schedule has been updated with the latest times and frequencies but if you are planning to check into a QRS net it's a good idea to check the spotter schedule at <a href="http://naqcc.info/spot\_schedule.php">http://naqcc.info/spot\_schedule.php</a> prior to net time to see if the NCS has planned any changes. Club members are also encouraged to use the Spotter Page to setup skeds or ad-hoc nets anytime. To enter a spot, navigate to <a href="http://naqcc.info/spots.html">http://naqcc.info/spots.html</a>. A link to that can be found on the main NAQCC page as well.

Santa brought me some early presents from QRPKits in the form of an SLT+ tuner and the Weber TriBander, so I plan to get them on the air PDQ. Drop me a line of you have any information or tips to share about these kits. Happy holidays to all!

72, chuck kb1zmx

NAQCC Main QRS Net (NQN) - Sunday, 8:00 PM Eastern Time, 7.060 Mhz 11-03-2013 no report. 11-10-2013 no report. 11-17-2013 (4) NCS WB1HGA KB0SNE WA7ZUT N8ZYA 11-24-2013 (4) NCS WB1HGA N8ZYA KC4URI W8GDP

NAQCC East Texas QRS Net (ETN) - Monday, 7:00 PM Central Time, 3.561Mhz 11-4-2013 (5) NCS KA5TJSKE5YUM KE5YGA K5BRY N5DRG First net on 80 meters went very well. Signals were strong and QRN was not too bad. We did have some OSB. 11-11-2013 (4) NCS KA5TJS KA5TJS KE5YGA WB0QQT I think the band was long. No TX stations. It was noisy and I heard a net at 3.562kc. That may be a problem for folks without CW filters. If that continues we may have to move down 1 in the future. A little to fast for me to catch who they were. 11-18-2013 (3) NCS KA5TJS WB0OOT KE5YUM 3.561 Mhz 11-25-2013 (4)NCS KA5TJS KE5YGA K5GSL K5BRY 3.561 Mhz NAQCC Midwest QRS Net (MWN) - Monday, 9:00 PM Central Time, 7.123.5 Mhz 11-04-13 (5) NCS WB0QQT KR5RR KF7YHB K4AXF K9EYT Nice net tonight and was wondering how signals would be with the time change. Seems to Vary from week to week with the QSB. Had to bump down to 7.123 tonight due to a QSO in progress at net time. 11-11-2013 (3) NCS WB0QQT KF7YHB AA0W 11-18-2013 Net cancelled due to NCS emergency response tasks. 11-25-2013 (2) NCS WB0QQT KR5RR Poor conditions have kept the QNI count low lately. I have been able to check in to the East Texas Net a couple times when I can hear KA5TJS calling. NAQCC Rocky Mtn Regional/Continental QRS Net (RMR) - Tuesday/Thursday 5:00 PM Mountain Time, 2100z, 14.062.5 Mhz 11-05-2013 No report 11-12-2013 No report 11-19-2013 No report

11-26-2013 No report 11-07-2013 No report 11-14-2013 No report 11-21-2013 No report 11-28-2013 No report

NAQCC Rocky Mtn Regional/Continental QRS Net (RMR) - Tuesday/Thursday, 5:45 PM Mountain Time, 7.0652.5 Mhz

11-05-2013 No report 11-12-2013 No report 11-08-2013 No report 11-19-2013 No report 11-26-2013 No report 11-07-2013 No report 11-14-2013 No report 11-21-2013 No report 11-28-2013 No report

NAQCC East Coast QRS Net (ECN) - Thursday, 8:30 PM Eastern Time, 3.560 Mhz +/-11-07-2013 (2) NCS KG4KGL NI2F 11-14-2013 (2) NCS KG4KGL NI2F 11-21-2013 No report 11-28-2013 No report NAQCC Pacific NorthWest QRS 80 Meter Net (PNW80) - Thursday, 7:00 PM, Pacific Time, 3.574 MHz 11-07-2013 (5) NCS KE7LKW N6KIX AD7BP N0DA WB4SPB 11-14-2013 (6) NCS KE7LKW N6KIX K6DMT N0DA AD7BP WB4SPB 11-21-2013 (6) NCS KE7LKW N6KIX AD7BP WB4SPB N0DA K6DMT 11-28-2013 (3) NCS KE7LKW AD7BP WB4SPB

NAQCC Pacific NorthWest QRS 40 Meter Net (PNW40) - Monday, 8:00 PM, Pacific Time, 7.123.5 MHz 11-04-2013 (5) NCS KR5RR KW6G W7MWF N7HRK WB0QQT

11-11-2013 Net cancelled 11-28-2013 (0) NCS KR5RR No QNI

11-25-2013 (2) NCS KR5RR WB0QQT

# NAQCC CW ASSISTANCE PROJECT

Items in this section are from CW Assistance Project Coordinator Brion, VE3FUJ, unless otherwise credited. If vou are interested in helping out or need some help yourself please contact VE3FUJ at ve3fuj@wrightman.ca . Additional help is also available on our website at <u>http://naqcc.info/cw.html</u>.

I have made several observations since I came back to ham radio in 2006.

One of those being, the cost of getting on the air. It appears that one can spend just about as little or as much money as one desires. But more is not necessarily better. I started out with a Rock-bound 40 mtr transmitter of 1-1/5 W with a VXO of about 500 Hz ", to an antenna (open wire fed 30' vert. wire w/30' horz. wire counterpoise at 12 ft) picked from "Understanding Amateur Radio" from the tube days in the 50's, and a solid state short wave receiver with a band-width as wide as your proverbial barn gate, but without noticeable drift. I had an enormous amount of pleasure with that set up, both DX and local. It also amazed me, and still does, how well the computer between your ears can be made to filter out unwanted signals. At the same time I developed my liking for Miles/Watt just because my curiosity awakened as to how much power is really needed, as well as how much receiver is needed. There's no lack of simple receiver circuits for home brewing out there. Same with transmitters, it takes very little to make a suitable CW TX.

One of the things I'm not comfortable with in the newer rigs is the "Menu", where a button may be allocated 2 or 3 different jobs, depending what you did just prior to pushing it (or the number of time you push it). I prefer a button to do one thing, the same thing, all the time, every time, never mind what you did just before pressing it. In other words - Simple!

Along those lines, there's so many small rigs on the market now that it's really hard to choose, but there are a few things that I look for. First and foremost - stability (I don't like to turn it on several hrs before use). Then sensitivity, band-width, mechanical band-spread, freq coverage within a band, and as few knobs as possible. Usually in that order. I do like to see both RF and Audio volume controls as well as variable Band-Width and RIT. Most other things are secondary, even the average noise limiter I don't find very useful. I do find an external plug-in switched capacitor Audio filter very useful. Once adjusted to the offset of your TX it can also help with zero beating at its most narrow setting.

One could also attempt a home brew (HB) rig (Lots of schematics available.) or look to the various QRP groups for a low cost kit. Two groups I have dealt with so far is "NEQRP Group" and "4State QRP Group".

There's almost always a small rig that will fit the bill, if one looks around. So getting on the air should not "break the bank". A small one bander, a key, an HB wire antenna and coupler shouldn't run more than \$200 - 300 at the most. I have found many a radio at flea markets or garage sales yielding a variable capacitor suitable for a QRP antenna coupler at \$2 to \$5, and sometimes old wire suitable for antennas. I once picked up 95' of 300 ohm TV outdoor lead-in, in a reuse store for the grand sum of 50 cents. It looked new or at least only having been used indoors. Checking it with my signal generator and antenna bridge connected to one end with a variable resistor on the other end I found it to be very very near 300 ohms. (I included velocity factor in my calculations.) It should be very serviceable but I have yet to make use of it.

Then there are the expensive rigs \$3000 +-. I have never used one so I cant delve into it with any experience. What I can say is that it is probably much like everything else. The cost to performance is

likely logarithmic - a very small increase in performance against a large increase in cost. But if your peace of mind and budget tells you, that's what you want, nothing should stop you. But do keep in mind, if you can't hear them you can't work them.

72 Brion -30-

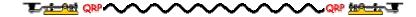

# **MEMBER SUBMISSIONS**

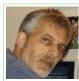

This section is a forum for you to tell other members what you've been up to on the ham bands or to submit an article dealing with some aspect of CW and QRP operation or equipment. Just about anything that would be of interest to our members would be welcomed. Send your items to our news editor Paul, KD2MX, at kd2mx@arrl.net .

DISCLAIMER: Any views expressed in this section are those of the submitting member and may or may not be those of the NAQCC or its officers.

#### From John, K3WWP, #0002 --

I put in one of my bigger contest efforts in about 10 years when I really got into the CQWW DX contest November 23/24. Although you can work stations in your own country and should do so for country and zone multipliers, I wasn't interested in making a big score. I only wanted to have fun working DX with the bands in great shape so I did not work a single W (or VE) station. I wound up with 421 DX OSOs (one was a dupe due to a computer logging glitch) in 80 countries (or entities as the ARRL calls them). All contacts were made using my Begali paddle with the KX3 internal keyer – no computer sending or receiving. The only computer use was GenLog for logging mainly because my writing is getting horrible as I get older and also I can't dupe check in my head like I used to when I was younger. Of course when I was younger we didn't have the proliferation of 2x1 and 1x2 calls we do now. It's hard to remember now if that was x2xx or xx2x you worked on 40 or was that 20, etc. Anyway that's enough here about the contest. I'm writing a story about my adventures in the contest for my web site at http://home.windstream.net/johnshan/. If you're interested go to the CONTESTING section – Contest Stories page – then the link to the 2013 CQWW DX contest at the top of the list. Although I've been busy with Thanksgiving, other contests, and a new computer – among other things. I hope to have the story finished and posted by the time you read this.New computer? Yes, I got a laptop, and have been busy learning it and using it. The transition from Windows 7 to Windows 8 was a bit confusing at first, but in just a couple days I've learned it pretty well and am coming to love it just like I love Windows 7 now. I mainly plan to use it as a backup and as a shack computer to run HDSDR and GenLog. It is much faster than the old Windows XP (coming up on 12 years old, if memory serves) computer I use there now. Also it will be nice to take it on our parkpeditions so I don't have to try to read my scribbled paper logs after coming home.

#### From Steve, W1SFR, #5881 --

I enjoyed the November sprint. I'm not sure how I did compared to others, but I had a great time pounding on my straight key for a couple of hours! Some of you may have seen my posts on the QRP-L list and I've been working on communicating with as many QRPers as possible. I am relatively new to the hobby (less than 2 years) but I have been QRP/CW since day one. I got forced into "retirement" last year and after not being able to find a new job I decided to combine my love for QRP and CW into a small business. I have designed and built some great QRP accessories that some of you might find useful. If anybody is interested, please take a look at my website: <u>http://www.kx3helper.com</u>.

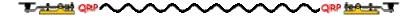

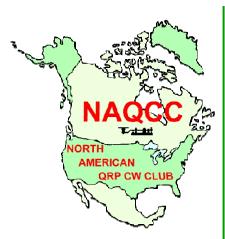

Complete information about the NAQCC, including a membership application, activities schedule, and extensive contact list is available on our website at <u>http://naqcc.info/index.html</u>.

Questions can also be sent to Vice President John Shannon 478 E. High Street Kittanning, PA 16201

naqcc33@windstream.net

### **CLUB INFORMATION AND STATEMENT OF PURPOSE**

by Founding President Tom Mitchell, WY3H

We realize that QRP and CW operation do not appeal to everyone. We have no "axe to grind" with the QRO (high power) fraternity. We recognize that there are times when QRO operation is invaluable. During disasters such as floods, hurricanes, tornadoes, earthquakes or terrorist attacks, radio amateurs provide vital, life-saving communications for which QRO operation is often necessary. QRO operators also provide an invaluable public service in health and welfare traffic and routine traffic handling.

Amateur radio has something for everyone, including SSB, other forms of digital communication and AM and FM operation. However, for a small but dedicated group, QRP (and QRPp) CW operation provides the greatest challenge and thrill amateur radio has to offer.

Each month the club will host a different challenge such as the GAW (Get Acquainted Week) or the Turkey challenge (making words relating to Thanksgiving from letters in callsigns of stations worked). Also we will have a 2 hour sprint each month alternating between Tuesday and Wednesday evenings with a bonus multiplier for using a straight key.

In addition to QRP CW operation, the club encourages (but does not limit operators to) the use of simple wire antennas. The club offers free membership to any licensed radio amateur (or shortwave listener) anywhere in the world who is willing to use and promote QRP (or QRPp) CW for at least part of their operating time.

We don't have all the answers, but we are willing to answer questions concerning QRP and CW operation from newcomers to the hobby and veteran amateurs alike. Let's put the thrill back into amateur radio and work together to encourage everyone to just give it a try.

We welcome all who share our view to join us and become part of an elite amateur radio fraternity.

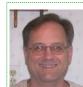

The NAQCC Newsletter is edited by Paul Huff, N8XMS. You may contact him at Paul142857@gmail.com

Keyed up about CW? Us too! Join for free and make new friends North American QRP CW Club